# **@AGU PUBLICATIONS**

## AGU誌に投稿する論文著者に役立つ知識

## 自分の研究成果のインパクトを高めるには

AGUとWileyは,あなたの研究が読者 に発見され,高いインパクトを与えら れるよう,さまざまなツールと方法を 提供しています

- 論文の検索エンジン最適化(SEO) **1**
- 2 出版論文のインパクトを高める
- 読者への到達度を評価する **3**

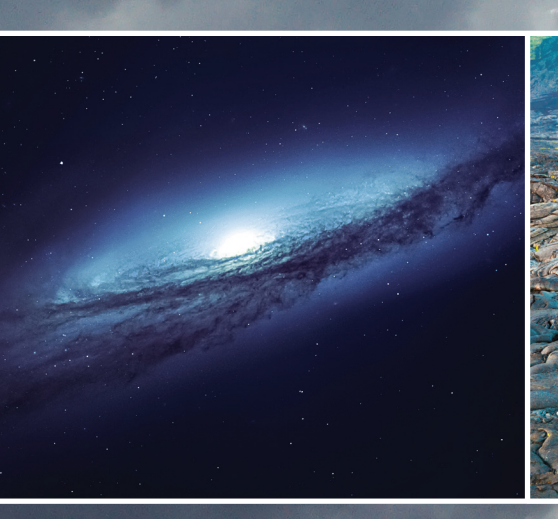

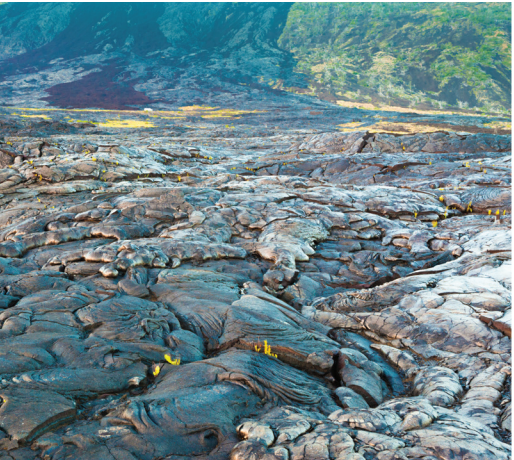

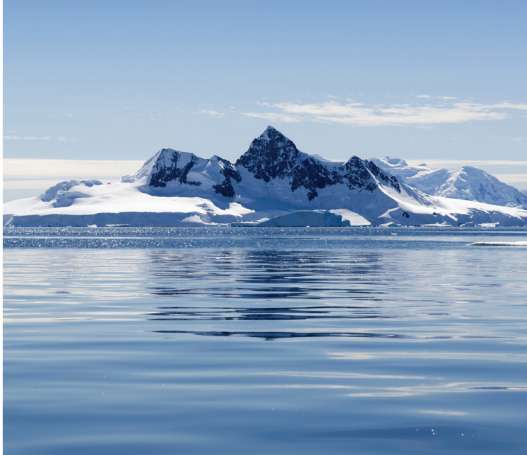

AGUジャーナルで論文を出版する価値をお確かめ下さい **publications.agu.org**

## 検索エンジン最適化(SEO) 多くの人に読まれ、シェアされ、引用されるために

## SEOとは?

SEOとは、検索エンジンの検索結果の 中で特定のウェブページのランキング (掲載順位)を上げるための戦略で す。たとえば、あなたの論文のテーマ に関連する検索語が入力された場合 に 、 その論文が検索結果の一覧の上 位に掲載されるようにすることです。

**検索結果の掲載順位が高いほど, 閲覧される確率が高くなります**

#### あなたの論文にとってSEOはどのくらい重要?

AGUの出版コンテンツへの訪問者の内訳

- 64% 検索エンジン から
- 25% URLを直接入力/ブックマーク(参照元なし)
	- ……… 10% その他のウェブサイト から
		- 1% ソーシャルメディア から

過去1年間の、Wiley Online Library上のAGUコンテンツへのアクセスのお よそ3分の2が、Google、Google Scholar、Bing、Yahooなどの検索エンジ ンを経由しています。

## SEOへの4つのステップ

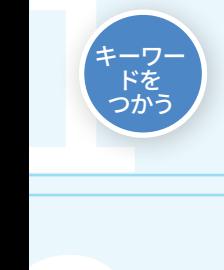

賢明な タイトル を選ぶ

2

#### 1. キーワード

- 15~20個のキーワードや語句を決める
- 同じ言葉を 過度に 繰り返して使わない
- 読者が利用する検索エンジンでそのキーワードを入力してみる

**ポイント: キーワードは、論文の検索結** 果 中 の掲載順位を引き上げます。また、 抄録・索引データベースでも、研究内容 のタグ付けにキーワードが使われます。

#### 2. タイトル

- タイトルは短くする(15ワード以下)-最初の65文字以内にキーワードを 2~4個入れる
- 中心となる概念を冒頭に置く
- 略語や頭字語は使わない
- "effect of"(~の影響)、"involvement of"(~の関与)、"evidence of"(~の エビデンス)などの受動的な表現は使わない
- "Evidence of X in Y process"(Yの過程におけるXのエビデンス)ではなく"X impacts Y process through Z"(XはZによりYの過程に影響を与える)とする

**ポイント:** タイトルは読者の興味を 引く最たるものであり、読者が論文を 読むかどうかを決める前に最初に見る 情報です。

#### 3. 抄録

- キーワードは最大で3~4個に絞り、要点を平易な表現でまとめる
- 最も重要な発見を冒頭に置く
- 「この研究を行った理由は?」、「重要な結論は何か?」、「自身の研究結果は その専門分野にどのように役立つか?」といった問いに対する答えを考える
- 抄録は「導入部」「中間部」「結末」からなるストーリーを語らなければならない

**ポイント:** ほとんどの場合、抄録は 無料で閲覧可能なことから、論文中 の最もよく読まれる部分と言えます。

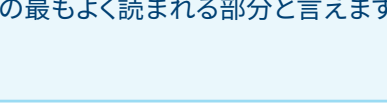

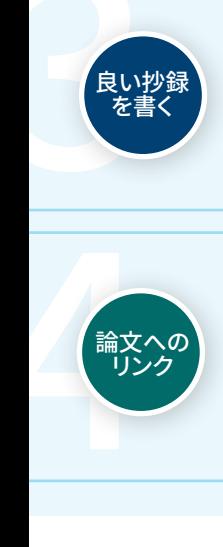

良い抄録 を書く

#### 4.リンクを載せる上でのコツ

- 所属機関のウェブサイトに論文へのリンクを載せる
- Wikipediaの関連するページに参考文献として掲載する
- 過去の自分の論文を引用する一これは、検索エンジンがあなたの最新論文や 今後執筆する論文の掲載順位を決める際に考慮されます
- ソーシャルメディアのプロフィールにリンクを載せる

**ポイント:**外部サイトから論文への リンクが多いほど、検索エンジンは その論文を高く評価し、目立つように 表示します。

最適化された抄録の例など、詳しくはこちら: http://bit.ly/AGUSEO

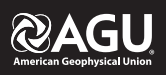

#### **@AGU PUBLICATIONS**

## 掲載された論文のインパクトを高める 簡単な3つの方法

論文が検索エンジンで上位に表示されるための最適化は完了しました。しかし,執筆した論文 が出版された後も,読者から発見され,目に留まりやすくするためには,まだいくつかできること があります。

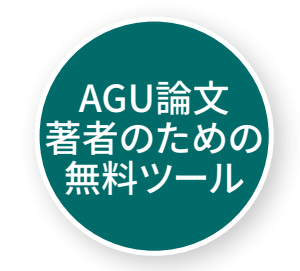

1. ArticleShare では,あなたの論文 に無制限でアクセスできる研究仲間を10名 まで選択することができます。

**重要ポイント:**論文が掲載されると,ArticleShareが自動 的にその論文を ,自分が選択した インフルエンサー,す なわち影響力の高い人々に届けます。

詳細はこちら:http://bit.ly/ArticleShareforAGUauthors

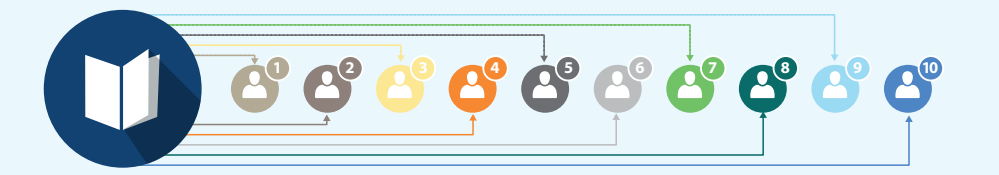

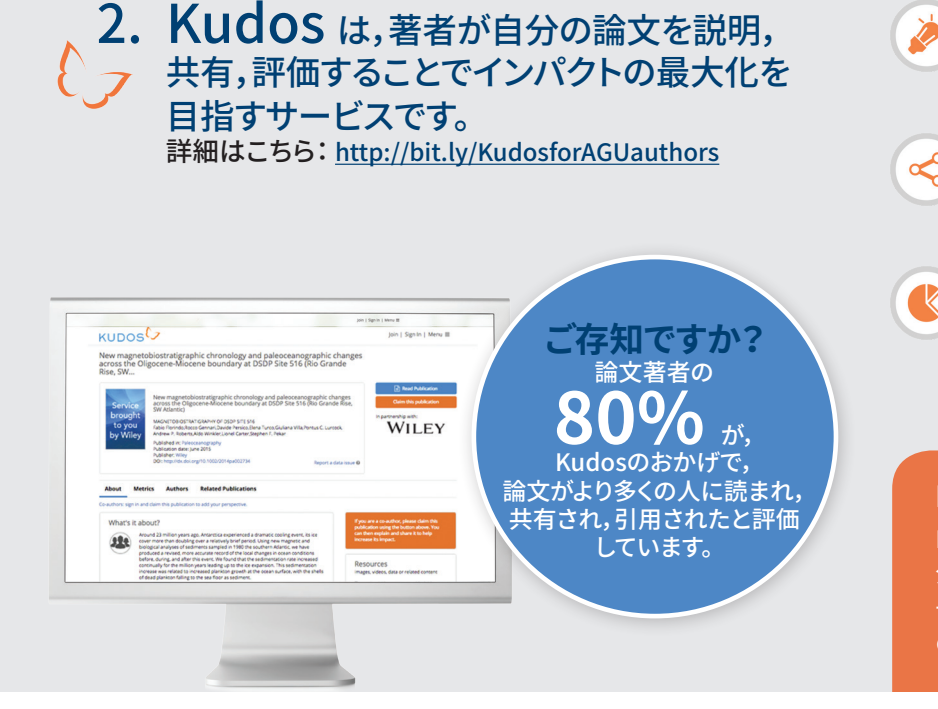

- 1. 解説 論文の内容や重要ポイントを平易な言葉 で説明します。ソーシャルメディアやウェブサイト, メールにリンクを貼ることもできます。
- ○○ 共有 ソーシャルネットワークやウェブサイト,メ ールに,ユニークかつ追跡可能なリンクを貼り,自 分の論文共有します。
- 13. インパクト評価 ダッシュボードにアクセス し,論文の用途,被引用数,Altmetricスコアからイ ンパクトを評価し,共有リンクの直接的インパクト を調べます。

#### **KUDOS 豆知識**

Kudosサイトの論文著者向けダッシュボードでは、著者が自 分の論文を広めるために実行したアクションとその結果を、 一目で見ることができます。論文の週間ダウンロード数もそ の一つです。

#### 3. ソーシャルメディアは,出版された論文の強力な宣伝ツールです。これらのツールを フル活用するためのヒントをご紹介します。

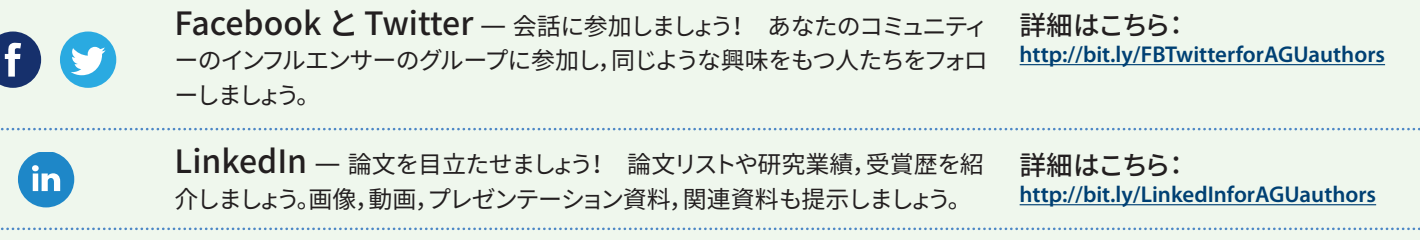

**@AGU** Blogosphere

ゲストブログを活用しましょう! より知名度の高いほかの人のブログに寄稿するこ とは,ネットワークを作り,あなた自身が有名になるための早道です。

詳細はこちら: **http://bit.ly/blogtipsforAGUauthors**

WILEY

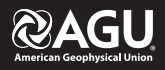

## 出版論文の読者への到達度を評価する

あなたの論文がどういった読者に届いているか知りたくありませんか? 単一の評価指標だけでは、学術 論文のインパクトを正確に測るのはおそらく無理でしょう。それぞれの指標に長所と短所があります。被引 用数,Altmetric,など複数の評価指標を組み合わせることによって,その評価がより包括的で説得力のあ るものになります。

**Article Citation Tracking** では,現在読んでいる論文を引用して いる他の論文を見たり,自分が書いた論文の引用状況を追跡することができます。

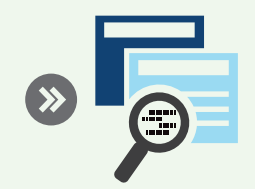

**Altmetric** は,評価指標とその裏付けとなる定 性的データを追跡するシステムで,従来の 被引用数に基づく評価指標を補足するものです。新聞, 雑誌,ブログ,ソーシャルメディア,ウィキペディア等での あなたの論文の注目度を測定します。

詳細はこちら: http://bit.ly/altmetricsforAGUauthors

### **Altmetricsについて**

オルトメトリクス(Altmetrics)は,被引用数に基づく評 価指標よりもスピーディーに結果が得られます:ジャー ナルや書籍ではなくウェブを情報源とするため,論文が 公開された直後からオンライン上での言及をモニター することができます。

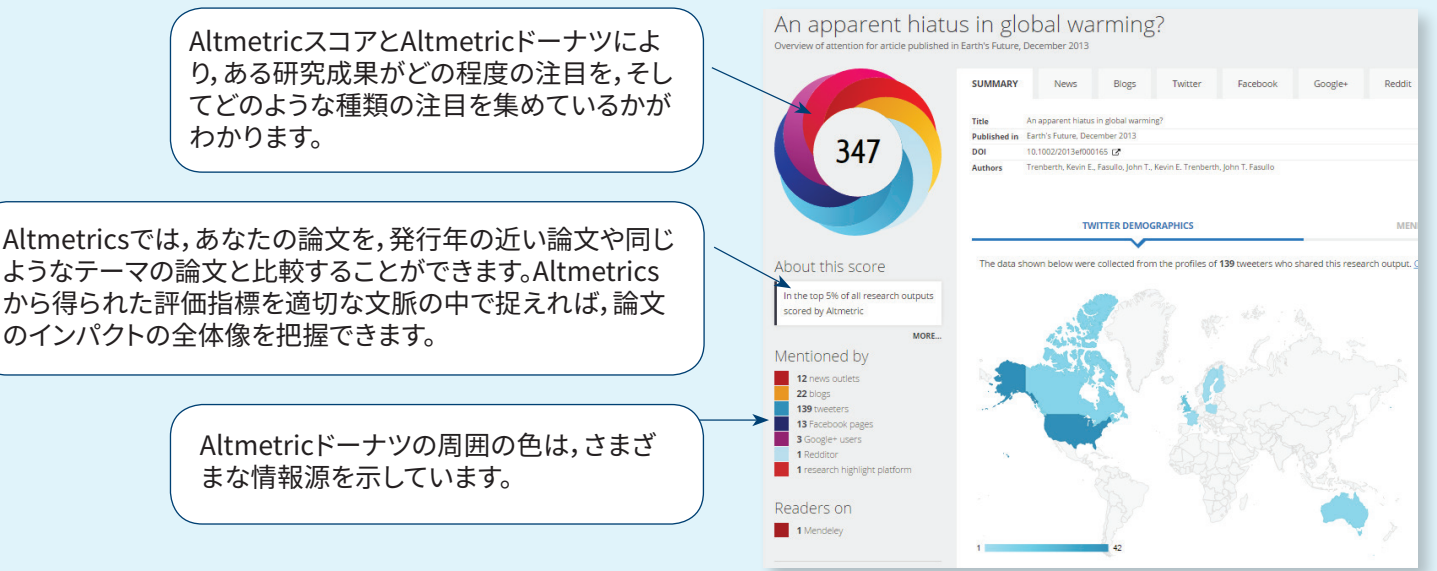

## **どこで見られますか?**

Altmetricデータと被引用数は,AGUの論文ページでいつでもご覧いただけます。

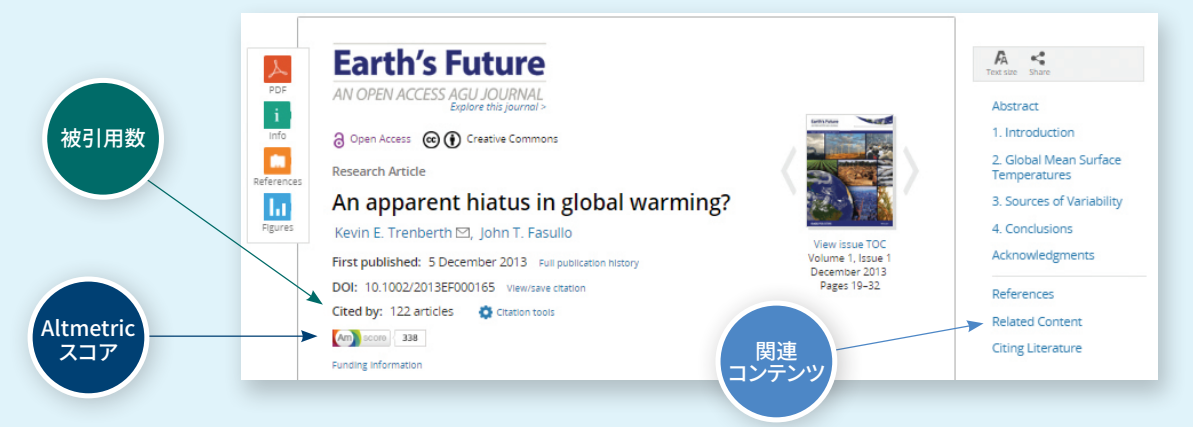

**Highlights** アイコンや **Related Content** セクション にご注目下さい

#### Highlights

Research Spotlights, プレ スリリース, Editors' Vox (AGU誌エディターのブロ グ)の記事, AGU Blog の記 事 Commentaries (論説), Editors' Highlight (エディタ ーによる注目論文紹介)な どの豊富なコンテンツにリ ンクしています。

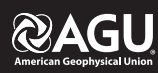

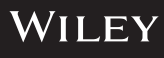